# Numerik von Differentialgleichungen

## Aufgabenblatt 3

### Aufgabe 1

a) Geben Sie alle Runge-Kutta-Verfahren der Ordnung  $p = 2$  der Form

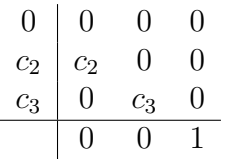

an. Warum besitzen derartige Runge-Kutta-Verfahren die Eigenschaft, dass sie nur relativ wenig Speicherplatz erfordern?

b) Wie sind in dem Einschrittverfahren

$$
y_{i+1} = y_i + \Delta t \{ \alpha f(t_i, y_i) + \beta f(t_i + \gamma \Delta t, y_i + \gamma \Delta t f(t_i, y_i)) \}
$$

die Parameter  $\alpha, \beta$  und  $\gamma$  zu wählen, um eine maximale Konsistenzordnung zu erhalten?

(5 P)

#### Aufgabe 2

Gegeben sei ein Runge-Kutta-Verfahren der Ordnung  $p$ . Zeigen Sie, dass die zugehörige Quadraturformel mindestens Ordnung  $p$  besitzt, d. h., dass

$$
\int_{t_0}^{t_0 + \Delta t} f(t) dt = \Delta t \sum_{j=1}^{s} b_j f(t_0 + c_j \Delta t)
$$

für alle Polynome  $f$  mit grad  $f \leq p-1$  gilt. (5 P)

#### Aufgabe 3

Gegeben sei das sogenannte Lotka-Volterra-System

$$
\dot{x} = \alpha x - \beta xy, \quad \dot{y} = -\gamma y + \delta xy
$$

mit  $\alpha, \beta, \gamma, \delta > 0$ .

a) Zeigen Sie, dass man dieses System mittels einer Transformation der Form

$$
u(\tau) = \mu x(\lambda \tau), \quad v(\tau) = \nu y(\lambda \tau)
$$

mit  $\lambda, \mu, \nu > 0$  auf die Form

$$
\dot{u} = u(1-v), \quad \dot{v} = -cv(1-u)
$$

mit  $c > 0$  bringen kann.

b) Zeigen Sie, dass die Funktion  $H: \mathbb{D} \to \mathbb{R}$  mit  $\mathbb{D} = \{(u, v) | u, v > 0\}$  gegeben durch

$$
H(u, v) = c(u - \ln u) + (v - \ln v)
$$

entlang jeder Lösung des transformierten Systems konstant ist.

- c) Zeigen Sie, dass H auf der Kurve  $u = 1$  sowie auf jeder Kurve der Form  $v = u^d$ ,  $d \in \mathbb{R}$  in  $(u, v) = (1, 1)$  ein Minimum  $z_{\text{min}}$  besitzt und zudem auf einer solchen Kurve jeden Wert  $z > z_{\text{min}}$  genau zweimal annimmt. Begründen Sie damit, dass alle Lösungen der transformierten Differentialgleichung mit  $u(t_0), v(t_0) > 0$  in D bleiben und periodisch sind.
- d) Sei  $u_i, v_i$  die zum transformierten Problem mit dem expliziten Euler-Verfahren berechnete numerische Lösung. Zeigen Sie, dass für hinreichend kleines  $\Delta t > 0$  und  $(u_i, v_i) \neq (1, 1)$

$$
H(u_{i+1}, v_{i+1}) > H(u_i, v_i)
$$

gilt. Was bedeutet das für die numerische Lösung?

e) Programmieranteil: Führen Sie entsprechende numerische Experimente durch, indem Sie das explizite Euler-Verfahren für dieses System in Matlab programmieren. Arbeiten Sie dabei strukturiert: Erstellen Sie zunächst eine Routine, die einen Schritt des expliziten Euler-Verfahrens fur ein beliebiges Anfangswertproblem ¨  $y' = f(t, y)$ ,  $y(0) = y_0$  löst (die sich also als Baustein wiederverwenden lässt) und implementieren Sie nun das Verfahren für das Lotka-Volterra-System für  $c = 1$ .

Führen Sie Rechnungen aus für die Startwerte  $(u_0, v_0) \in \{(0.5, 1), (0.1, 2), (1.1, 0.8)\}\$ und verschiedene Schrittweiten und plotten sie die Lösungskurven im  $\mathbb{R}^2$ .

Geben Sie einen Ausdruck ihrer gut kommentierten Programmdatei(en) sowie ihre Beobachtungen ab. Das zusätzliche elektronische Verschicken der Programmdateien fällt dieses Mal ausnahmsweise weg.

$$
(10 \text{ P})
$$

Abgabe: Donnerstag, 5.11. in der Ubung oder bis 17 Uhr in das Postfach ¨ "Ortleb/Messerschmidt/Kopecz"